# Inspire Commerce™ & .pay™

# **Direct Post API**

Inspire Commerce 800-261-3173 support@inspirecommerce.com

# **Table of Contents**

| Methodology                                           | 2  |
|-------------------------------------------------------|----|
| Direct Post Method (Server to Server) FIG. 1          | 2  |
| Transaction Types                                     |    |
| Sale (sale)                                           |    |
| Authorization (auth)                                  | 3  |
| Capture (capture)                                     | 3  |
| Void (void)                                           | 3  |
| Refund (refund)                                       | 3  |
| Credit (credit)                                       | 3  |
| Validate (validate)                                   | 3  |
| Update (update)                                       | 3  |
| Transaction Variables                                 |    |
| Sale/Authorization/Credit/Validate                    | 4  |
| Capture                                               | 8  |
| Void                                                  | 8  |
| Refund                                                |    |
| Update                                                | 8  |
| Transaction Response Variables                        | 10 |
| Standard Response                                     | 10 |
| Retail Data                                           | 10 |
| Passing Unencrypted Retail Magnetic Stripe Data       |    |
| Passing MagTek Magensa encrypted Magnetic Stripe Data |    |
| Testing Information                                   |    |
| Transaction Testing Account                           |    |
| Transaction POST URL                                  |    |
| Test Transaction Information                          |    |
| Triggering Errors in Test Mode                        |    |
| Examples                                              |    |
| Direct Post Format                                    |    |
| Changelog                                             |    |
| Appendix 1 – AVS Response Codes                       |    |
| Appendix 2 – CVV Response Codes                       | 13 |
| Appendix 3 – response code Lookup Table               | 14 |

# Methodology

There are two primary options in which transactions can be submitted through the Payment Gateway API. The simplest, most direct, and transparent method is our Direct Post Method. This document describes the Direct Post Method.

### Direct Post Method (Server to Server) FIG. 1

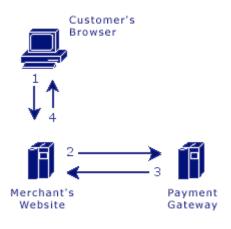

- 1. The customer sends their payment information to the merchant's web site.
- 2. The merchant's web site **posts** the payment data to the Payment Gateway.
- The Payment Gateway responds immediately with the results of the transactions.
- 4. The merchant's web site displays the appropriate message to the customer.

The communication method used to send messages to the Payment Gateway's server is the standard HTTP protocol over an SSL connection.

In the Direct Post method, the communications with the cardholder (**Steps 1 and 4**) are developed completely by the merchant and therefore are not defined by the Payment Gateway. **Step 1** should simply collect the payment data from the cardholder and **Step 4** should display the appropriate transaction receipt or declined message.

In **Step 2**, transaction details should be delivered to the Payment Gateway using the POST method with the appropriate variables defined below posted along with the request.

In **Step 3**, the transaction responses are returned in the body of the HTTP response in a query string name/value format delimited by ampersands. For example: variable1=value1&variable2=value2&variable3=value3

# **Transaction Types**

### Sale (sale)

Transaction sales are submitted and **immediately flagged for settlement**. These transactions will automatically be settled.

#### Authorization (auth)

Transaction authorizations are authorized immediately but are **not flagged for settlement**. These transactions must be flagged for settlement using the *capture* transaction type. Authorizations typically remain active for three to seven business days.

#### Capture (capture)

Transaction captures flag existing *authorizations* for settlement. Only *authorizations* can be captured. Captures can be submitted for an amount equal to or less than the original *authorization*.

#### Void (void)

Transaction voids will cancel an existing sale or captured authorization. In addition, non-captured authorizations can be voided to prevent any future capture. Voids can only occur if the transaction has not been settled.

#### Refund (refund)

Transaction refunds will reverse a previously settled transaction. If the transaction has not been settled, it must be *voided* instead of refunded.

#### Credit (credit)

Transaction credits apply a negative amount to the cardholder's card. In most situations credits are disabled as transaction refunds should be used instead

#### Validate (validate)

This action is used for doing an "Account Verification" on the cardholder's credit card without actually doing an authorization.

#### Update (update)

Transaction updates can be used to update previous transactions with specific order information, such as a tracking number and shipping carrier.

# **Transaction Variables**

# Sale/Authorization/Credit/Validate

| Variable Name       | Required*   | Format               | Description                                   |
|---------------------|-------------|----------------------|-----------------------------------------------|
| type                | Required    | sale / auth / credit | sale = Transaction Sale                       |
| •                   | ·           | / validate           | auth = Transaction Auth                       |
|                     |             |                      | credit = Transaction Credit                   |
|                     |             |                      | validate = Account                            |
|                     |             |                      | Verification                                  |
| username            | Required    |                      | Username assigned to                          |
|                     | -           |                      | merchant account                              |
| password            | Required    |                      | Password for the specified                    |
|                     | -           |                      | username                                      |
| ccnumber            | Required**  |                      | Credit card number                            |
| ccexp               | Required**  | MMYY                 | Credit card expiration (ie.                   |
|                     |             |                      | 0711 = 7/2011)                                |
| checkname           | Required**  |                      | The name on the                               |
|                     |             |                      | customer's ACH Account.                       |
| checkaba            | Required**  |                      | The customer's bank                           |
|                     |             |                      | routing number                                |
| checkaccount        | Required**  |                      | The customer's bank                           |
|                     |             |                      | account number                                |
| account_holder_type | Required**  | business /           | The customer's type of                        |
|                     |             | personal             | ACH account                                   |
| account_type        | Required**  | checking / savings   | The customer's ACH                            |
|                     |             |                      | account entity                                |
| sec_code            | Optional**  | PPD/WEB/TEL/CCD      | ACH Standard Entry Class                      |
|                     |             |                      | codes                                         |
| amount              | Conditional | X.XX                 | Total amount to be charged                    |
|                     |             |                      | (i.e. 10.00) (for Validate,                   |
|                     |             |                      | amount may be omitted, or                     |
|                     | 0.1         | 100 4047             | must be set to 0.00)                          |
| currency            | Optional    | ISO 4217             | Set transaction currency                      |
| CVV                 | Recommended | Pr 1 / 1             | Card security code                            |
| payment             | Optional ** | creditcard / check   | Set Payment Type to ACH                       |
| nunnanan id         | Ontional    |                      | or Credit Card  If using Multiple MIDs, route |
| processor_id        | Optional    |                      | to this processor.                            |
|                     |             |                      | processor_id is obtained under                |
|                     |             |                      | Options->Load Balancing in                    |
|                     |             |                      | the Control Panel                             |
| dup_seconds         | Optional    |                      | Disable Duplicate checking                    |
|                     | ,           |                      | (in seconds)                                  |
|                     |             |                      | (On supported processors)                     |
| descriptor          | Optional    |                      | Set payment descriptor                        |
|                     |             |                      | (On supported processors)                     |
| descriptor_phone    | Optional    |                      | Set payment descriptor                        |
|                     |             |                      | phone                                         |
| 1.00                | 0 "         |                      | (On supported processors)                     |
| billing_method      | Optional    | recurring            | Set Recurring Commerce                        |
|                     | 0.0         |                      | Indicator                                     |
| product_sku_#       | Optional    | product_sku_1        | Associate API call with                       |

|                              |                         |               | Dogurring CKII                                                                                                    |
|------------------------------|-------------------------|---------------|----------------------------------------------------------------------------------------------------|
| orderdescription             | Optional                |               | Recurring SKU Order description                                                                                                    |
| orderid                      | Optional                |               | Order Id                                                                                                    |
| ipaddress                    | Recommended             | WW WW WW WW   | IP address of the                                                                                                    |
| ipaddress                    | Recommended             | XXX.XXX.XXX   | cardholder                                                                                                    |
| tax                          | Level II                | X.XX          | Total tax amount                                                                                                    |
|                              | Level II                |               | Total shipping amount                                                                                                    |
| shipping                     | Level II                | X.XX          | Original Purchase Order                                                                                                    |
| ponumber<br>firstname        |                         |               | Cardholder's first name                                                                                                    |
|                              | Recommended             |               |                                                                                                    |
| lastname                     | Recommended<br>Optional |               | Cardholder's last name Cardholder's company                                                                                                    |
| company<br>address1          | Recommended             |               | Card billing address                                                                                                    |
| address2                     | Optional                |               | Card billing address – line 2                                                                                                    |
|                              | Recommended             |               |                                                                                                    |
| city                         |                         | CC            | Card billing city                                                                                                    |
| state                        | Recommended             | CC            | Card billing state (2 character abbrev.)                                                                                                    |
| zip                          | Recommended             |               | Card billing zip code                                                                                                    |
| country                      | Recommended             | CC (ISO-3166) | Card billing country (ie. US)                                                                                                    |
| phone                        | Recommended             | ,             | Billing phone number                                                                                                    |
| fax                          | Optional                |               | Billing fax number                                                                                                    |
| email                        | Recommended             |               | Billing email address                                                                                                    |
| validation                   | Optional                |               | Specify which Validation                                                                                                    |
|                              | ,                       |               | processors to use. If variable                                                                                                    |
|                              |                         |               | is passed blank, use none.                                                                                                    |
| shipping_firstname           | Optional                |               | Shipping first name                                                                                                    |
| shipping_lastname            | Optional                |               | Shipping last name                                                                                                    |
| shipping_company             | Optional                |               | Shipping company                                                                                                    |
| shipping_address1            | Optional                |               | Shipping address                                                                                                    |
| shipping_address2            | Optional                |               | Shipping address – line 2                                                                                                    |
| shipping_city                | Optional                |               | Shipping city                                                                                                    |
| shipping_state               | Optional                |               | Shipping state                                                                                                    |
| shipping_zip                 | Optional                |               | Shipping zip code                                                                                                    |
| shipping_country             | Optional                | CC (ISO-3166) | Shipping country (ie. US)                                                                                                    |
| shipping_email               | Optional                |               | Shipping email address                                                                                                    |
| Level III specific Order Fig | elds                    |               |                                                                                                    |
| shipping                     | Recommended             | x.xx          | Freight or shipping amount included in the transaction amount Defaults to 0.00                                                                                            |
| tax                          | Recommended             | x.xx          | The sales tax included in the transaction amount associated with the purchase. Setting tax equal to -1 indicates an order that is exempt from sales tax  Defaults to 0.00 |
| ponumber                     | Required                |               | Purchase order number supplied by cardholder                                                                                                    |
| orderid                      | Required                |               | Identifier assigned by the merchant Defaults to Gateway transaction ID                                                                                                    |
| shipping_country             | Required                | CC (ISO-3166) | Shipping country (ie. US)                                                                                                    |
| shipping_postal              | Required                | ,             | Postal/ZIP code of the                                                                                                    |
|                              |                         |               | address where purchased                                                                                                    |

| ship_from_postal             | Required | goods will be delivered This field can be identical to the ship_from_postal if the customer is present and takes immediate possession of the goods.  Postal/ZIP code of the address from where purchased goods are being shipped Defaults to Merchant |
|------------------------------|----------|----------------------------------------------------------------------------------------------------|
| summary_commodity_code       | Required | Profile Postal Code  4 Character International description code of the overall goods or services being supplied The Acquirer or processor will provide a list of current codes                                                                        |
| duty_amount                  | Optional | Amount included in the transaction amount associated with the import of the purchased goods  Defaults to 0.00                                                                                                    |
| discount_amount              | Optional | Amount included in the transaction amount of any discount applied to the complete order by the merchant Defaults to 0.00                                                                                                    |
| national_tax_amount          | Optional | The national tax amount included in the transaction amount Defaults to 0.00                                                                                                    |
| alternate_tax_amount         | Optional | Second tax amount included in the transaction amount in countries where more than one type of tax can be applied to the purchases Defaults to 0.00                                                                                                    |
| alternate_tax_id             | Optional | Tax identification number of the merchant that reported the alternate tax amount                                                                                                    |
| vat_tax_amount               | Optional | Contains the amount of any value added taxes which can be associated with the purchased item <i>Defaults to</i> 0.00                                                                                                    |
| vat_tax_rate                 | Optional | Contains the tax rate used to calculate the sales tax amount appearing Can contain up to 2 decimal places, ie 1% = 1.00 Defaults to 0.00                                                                                                    |
| vat_invoice_reference_number | Optional | Invoice number that is associated with the VAT invoice                                                                                                    |
| customer_vat_registration    | Optional | Value Added Tax registration number supplied by the cardholder                                                                                                    |

| manufact and and the         | Om#:=:==!       | 0                                                  |
|------------------------------|-----------------|----------------------------------------------------|
| merchant_vat_registration    | Optional        | Government assigned tax                            |
|                              |                 | identification number of the merchant for whom the |
|                              |                 |                                                    |
|                              |                 | goods or services were purchased from.             |
| and an eleka                 | Ontinual        |                                                    |
| order_date                   | Optional        | Purchase order date                                |
|                              |                 | supplied in the format                             |
|                              |                 | YYMMDD Defaults to the                             |
| Lovel III energific Line Her | n Deteil Fielde | date of the transaction                            |
| Level III specific Line Item |                 | Manahant dafinad                                   |
| item_product_code_#          | Required        | Merchant defined                                   |
|                              |                 | description code of the item                       |
|                              |                 | being purchased                                    |
| item_description_#           | Required        | Description of the item(s)                         |
|                              |                 | being supplied                                     |
| item_commodity_code_#        | Required        | International description                          |
|                              |                 | code of the individual good                        |
|                              |                 | or service being supplied                          |
|                              |                 | The Acquirer or processor will                     |
|                              |                 | provide a list of current codes                    |
| item_unit_of_measure_#       | Required        | Code for units of                                  |
|                              |                 | measurement as used in                             |
|                              |                 | international trade Defaults                       |
|                              |                 | to EACH                                            |
| item_unit_cost_#             | Required        | Unit cost of item purchased                        |
|                              |                 | May contain up to 4                                |
|                              |                 | decimal places                                     |
| item_quantity_#              | Required        | Quantity of the item(s)                            |
|                              |                 | being purchased Defaults to                        |
|                              |                 | 1                                                  |
| item_total_amount_#          | Required        | Purchase amount                                    |
| <del>_</del>                 | -               | associated with the item                           |
|                              |                 | Defaults to: item_unit_cost_# x                    |
|                              |                 | item_quantity_# rounded to the                     |
|                              |                 | nearest penny                                      |
| item_tax_amount_#            | Required        | Amount of tax on specific                          |
|                              |                 | item                                               |
|                              |                 | Amount should not be                               |
|                              |                 | included in total_amount_#                         |
|                              |                 | Defaults to 0.00                                   |
| item_tax_rate_#              | Required        | Percentage representing                            |
| _                            |                 | the value-added tax applied                        |
|                              |                 | Can contain up to 2 decimal                        |
|                              |                 | places, ie 1% = 1.00                               |
|                              |                 | Defaults to 0.00                                   |
| item_discount_amount_#       | Optional        | Discount amount which can                          |
|                              | ·               | have been applied by the                           |
|                              |                 | merchant on the sale of the                        |
|                              |                 | specific item                                      |
|                              |                 | Amount should not be                               |
|                              |                 | included in total_amount_#                         |
| item_discount_rate_#         | Optional        | Discount rate for the line                         |
| Item_uiscount_late_#         | Οριιοπαι        | item                                               |
|                              |                 |                                                    |
|                              |                 | Can contain up to 2 decimal                        |
|                              |                 | places, ie 1% = 1.00                               |
|                              |                 | Defaults to 0.00                                   |

| item_tax_type_#         | Optional | Type of value-added taxes    |
|-------------------------|----------|------------------------------|
|                         |          | that are being used          |
| item_alternate_tax_id_# | Optional | Tax identification number of |
|                         |          | the merchant that reported   |
|                         |          | the alternate tax amount     |

<sup>\*</sup>These fields are required by default. Level II fields are required for Level II processing. Level II and Level III fields are required for Level III processing. Recommended fields help provide additional address and cardholder verification. Please Note, Certain banks may require some optional fields.

# **Capture**

| Variable Name    | Required | Format             | Description                             |
|------------------|----------|--------------------|-----------------------------------------|
| type             | Required | capture            | capture = Transaction Capture           |
| username         | Required |                    | Username assigned to merchant           |
|                  |          |                    | account                                 |
| password         | Required |                    | Password for the specified username     |
| transactionid    | Required |                    | Original Payment Gateway transaction    |
|                  |          |                    | id                                      |
| amount           | Required | X.XX               | Total amount to be settled (i.e. 10.00) |
|                  |          |                    | This amount must be equal to or less    |
|                  |          |                    | than the original authorized amount.    |
| tracking_number  | Optional |                    | Shipping Tracking Number                |
| shipping_carrier | Optional | ups/fedex/dhl/usps | Shipping Carrier                        |
| orderid          | Optional |                    | Order Id                                |

### Void

| Variable Name | Required | Format | Description                             |
|---------------|----------|--------|-----------------------------------------|
| type          | Required | void   | void = Cancel unsettled Transaction     |
| username      | Required |        | Username assigned to merchant account   |
| password      | Required |        | Password for the specified username     |
| transactionid | Required |        | Original Payment Gateway transaction id |

### Refund

| Variable Name | Required | Format | Description                              |
|---------------|----------|--------|------------------------------------------|
| type          | Required | refund | refund = Refund Transaction              |
| username      | Required |        | Username assigned to merchant account    |
| password      | Required |        | Password for the specified username      |
| transactionid | Required |        | Original Payment Gateway transaction id  |
| amount        | Optional | X.XX   | Total amount to be refunded (i.e. 10.00) |
|               |          |        | This amount may be equal to or less than |
|               |          |        | the settled amount.                      |

# **Update**

| Variable Name | Required | Format | Description                           |
|---------------|----------|--------|---------------------------------------|
| type          | Required | update | update = Update an <i>un-captured</i> |
|               |          |        | Transaction                           |
| username      | Required |        | Username assigned to merchant         |
|               |          |        | account                               |

<sup>\*\*</sup>You can pass only Credit Card **or** E-Check transaction variables in a request – not both in the same request.

| password         | Required |                    | Password for the specified username  |
|------------------|----------|--------------------|--------------------------------------|
| transactionid    | Required |                    | Original Payment Gateway transaction |
|                  | -        |                    | id                                   |
| tracking_number  | Optional |                    | Shipping Tracking Number             |
| shipping_carrier | Optional | ups/fedex/dhl/usps | Shipping Carrier                     |
| orderid          | Optional |                    | Order Id                             |

# Transaction Response Variables

### **Standard Response**

| Variable Name | Format | Description                                              |
|---------------|--------|----------------------------------------------------------|
| response      | 1/2/3  | 1 = Transaction Approved                                 |
|               |        | 2 = Transaction Declined                                 |
|               |        | 3 = Error in transaction data or system error            |
| responsetext  |        | Textual response                                         |
| authcode      |        | Transaction authorization code                           |
| transactionid |        | Payment Gateway transaction id                           |
| avsresponse   | С      | AVS Response Code (See Appendix 1)                       |
| cvvresponse   | С      | CVV Response Code (See Appendix 2)                       |
| orderid       |        | The original order id passed in the transaction request. |
| response_code | С      | Numeric mapping of processor responses (See Appendix     |
|               |        | 3)                                                       |

### Retail Data

### **Passing Unencrypted Retail Magnetic Stripe Data**

The payment gateway supports passing of magnetic strip data collected from a card reader.

| Variable Name | Format | Description              |
|---------------|--------|--------------------------|
| track_1       | raw    | Raw Magnetic Stripe Data |
| track_2       | raw    | Raw Magnetic Stripe Data |
| track_3       | raw    | Raw Magnetic Stripe Data |

# **Passing MagTek Magensa encrypted Magnetic Stripe Data**

The payment gateway supports passing MagTek's Magensa hardware based encryption collected from supported card readers.

| Variable Name               | Format | Description             |
|-----------------------------|--------|-------------------------|
| magnesafe_track_1           | raw    | Raw MagTek Magensa Data |
| magnesafe_track_2           | raw    | Raw MagTek Magensa Data |
| magnesafe_magneprint        | raw    | Raw MagTek Magensa Data |
| magnesafe_ksn               | raw    | Raw MagTek Magensa Data |
| magnesafe_magneprint_status | raw    | Raw MagTek Magensa Data |

# **Testing Information**

### **Transaction Testing Account**

Transactions can be tested using one of two methods. First, transactions can be submitted to any merchant account that is in test mode. Keep in mind that if an account is in test mode, all valid credit cards will be approved but **no charges will actually be processed**.

The Payment Gateway demo account can also be used for testing at any time. Please use the following username and password for testing with this account:

| Username: | demo     |
|-----------|----------|
| Password: | password |

### **Transaction POST URL**

All transactions should be submitted to the following URL:

https://secure.inspiregateway.net/api/transact.php

This URL is the same for both Live and Test Mode environments.

### **Test Transaction Information**

Test transactions can be submitted with the following information:

| Visa                    | 4111111111111111 |
|-------------------------|------------------|
| MasterCard              | 543111111111111  |
| DiscoverCard            | 6011601160116611 |
| American Express        | 341111111111111  |
| Credit Card Expiration: | 10/10            |
| Amount                  | > 1.00           |

### **Triggering Errors in Test Mode**

- ✓ To cause a declined message, pass an amount less than 1.00.
- ✓ To trigger a fatal error message, pass an invalid card number.
- ✓ To simulate an AVS Match, pass 888 in the address1 field, 77777 for zip.
- ✓ To simulate a CVV Match, pass 999 in the cvv field.

# Examples

### **Direct Post Format**

#### Data posted by merchant's web site to Payment Gateway

username=demo&password=password&type=sale&ccnumber=411111111111111111114ccexp=0711&cvv=999&amount=10.00

#### Response data returned to merchant's web site in HTML body

response=1&responsetext=SUCCESS&authcode=123456&transactionid=2 81719471&avsresponse=&cvvresponse=M&orderid=&type=sale&response code=100

# Changelog

June 2007
January 2007
July 2006
April 2006
April 2006
Documented product\_sku\_x Variable
Documented processor\_id Variable
Added Transaction Type Update
Added Response Code Appendix
Documented Browser Redirect Capability

# Appendix 1 – AVS Response Codes

| X Exact match, 9-character numeric ZIP Y Exact match, 5-character numeric ZIP D " M " A Address match only B " W 9-character numeric ZIP match only Z 5-character Zip match only P " L " N No address or ZIP match C " U Address unavailable G Non-U.S. Issuer does not participate I " R Issuer system unavailable E Not a mail/phone order S Service not supported O AVS Not Available O " B " |   |                                      |
|----------------------------------------------------------------------------------------------------|---|--------------------------------------|
| D " M " A Address match only B " W 9-character numeric ZIP match only Z 5-character Zip match only P " L " N No address or ZIP match C " U Address unavailable G Non-U.S. Issuer does not participate I " R Issuer system unavailable E Not a mail/phone order S Service not supported O AVS Not Available O "                                                                                   | Χ | Exact match, 9-character numeric ZIP |
| M " A Address match only B " W 9-character numeric ZIP match only Z 5-character Zip match only P " L " N No address or ZIP match C " U Address unavailable G Non-U.S. Issuer does not participate I " R Issuer system unavailable E Not a mail/phone order S Service not supported O AVS Not Available O "                                                                                       | Υ | Exact match, 5-character numeric ZIP |
| A Address match only  B "  W 9-character numeric ZIP match only  Z 5-character Zip match only  P "  L "  N No address or ZIP match  C "  U Address unavailable  G Non-U.S. Issuer does not participate  I "  R Issuer system unavailable  E Not a mail/phone order  S Service not supported  O AVS Not Available  O "                                                                            | D | "                                    |
| B " W 9-character numeric ZIP match only Z 5-character Zip match only P " L " N No address or ZIP match C " U Address unavailable G Non-U.S. Issuer does not participate I " R Issuer system unavailable E Not a mail/phone order S Service not supported O AVS Not Available O "                                                                                                    | М | ш                                    |
| W 9-character numeric ZIP match only Z 5-character Zip match only P " L " N No address or ZIP match C " U Address unavailable G Non-U.S. Issuer does not participate I " R Issuer system unavailable E Not a mail/phone order S Service not supported O AVS Not Available O "                                                                                                    | Α | Address match only                   |
| Z 5-character Zip match only P " L " N No address or ZIP match C " U Address unavailable G Non-U.S. Issuer does not participate I " R Issuer system unavailable E Not a mail/phone order S Service not supported O AVS Not Available O "                                                                                                    | В | ш                                    |
| P " L " N No address or ZIP match C " U Address unavailable G Non-U.S. Issuer does not participate I " R Issuer system unavailable E Not a mail/phone order S Service not supported O AVS Not Available O "                                                                                                    | W | 9-character numeric ZIP match only   |
| L " N No address or ZIP match C " U Address unavailable G Non-U.S. Issuer does not participate I " R Issuer system unavailable E Not a mail/phone order S Service not supported O AVS Not Available O "                                                                                                    | Ζ | 5-character Zip match only           |
| N No address or ZIP match C " U Address unavailable G Non-U.S. Issuer does not participate I " R Issuer system unavailable E Not a mail/phone order S Service not supported O AVS Not Available O "                                                                                                    | Р | «                                    |
| C " U Address unavailable G Non-U.S. Issuer does not participate I " R Issuer system unavailable E Not a mail/phone order S Service not supported O AVS Not Available O "                                                                                                    | L | "                                    |
| U Address unavailable G Non-U.S. Issuer does not participate I " R Issuer system unavailable E Not a mail/phone order S Service not supported O AVS Not Available O "                                                                                                    | N | No address or ZIP match              |
| G Non-U.S. Issuer does not participate  I "  R Issuer system unavailable  E Not a mail/phone order  S Service not supported  0 AVS Not Available  O "                                                                                                    | С | ш                                    |
| I " R Issuer system unavailable E Not a mail/phone order S Service not supported O AVS Not Available O "                                                                                                    | U | Address unavailable                  |
| R Issuer system unavailable E Not a mail/phone order S Service not supported O AVS Not Available O "                                                                                                    | G | Non-U.S. Issuer does not participate |
| E Not a mail/phone order S Service not supported O AVS Not Available O "                                                                                                    | I | ш                                    |
| S Service not supported 0 AVS Not Available 0 "                                                                                                    | R | Issuer system unavailable            |
| O AVS Not Available O "                                                                                                    | E | Not a mail/phone order               |
| 0 "                                                                                                    | S | Service not supported                |
| 0 -                                                                                                    | 0 | AVS Not Available                    |
| B "                                                                                                    | 0 | u                                    |
|                                                                                                    | В | u .                                  |

# Appendix 2 – CVV Response Codes

| М | CVV2/CVC2 Match                                      |
|---|------------------------------------------------------|
| Ν | CVV2/CVC2 No Match                                   |
| Р | Not Processed                                        |
| S | Merchant has indicated that CVV2/CVC2 is not         |
|   | present on card                                      |
| U | Issuer is not certified and/or has not provided Visa |
|   | encryption keys                                      |

# Appendix 3 – response\_code Lookup Table

### **Gateway Response Codes**

| Tier 1 Response Codes |  |
|-----------------------|--|
| Tier 2 Response Codes |  |
| Tier 3 Response Codes |  |

All processing platforms will return this level of feedback Many processing platforms will return this level of feedback Some processing platforms will return this level of feedback

#### Recommended Best Pratice

| 100 | Transaction was Approved                                         |
|-----|------------------------------------------------------------------|
|     |                                                                  |
| 200 | Transaction was Declined by Processor                            |
| 201 | Do Not Honor                                                     |
| 202 | Insufficient Funds                                               |
| 203 | Over Limit                                                       |
| 204 | Transaction not allowed                                          |
| 220 | Incorrect Payment Data                                           |
| 221 | No Such Card Issuer                                              |
| 222 | No Card Number on file with Issuer                               |
| 223 | Expired Card                                                     |
| 224 | Invalid Expiration Date                                          |
| 225 | Invalid Card Security Code                                       |
| 240 | Call Issuer for Further Information                              |
| 250 | Pick Up Card                                                     |
| 251 | Lost Card                                                        |
| 252 | Stolen Card                                                      |
| 253 | Fraudulant Card                                                  |
| 260 | Declined with further Instructions Available (see response text) |
| 261 | Declined - Stop All Recurring Payments                           |
| 262 | Declined - Stop this Recurring Program                           |
| 263 | Declined - Update Cardholder Data Available                      |
| 264 | Declined - Retry in a few days                                   |
| 204 | Decimed - Netry in a few days                                    |
| 300 | Transaction was Rejected by Gateway                              |
| 300 | Transaction was rejected by Gateway                              |
| 400 | Transaction Error Returned by Processor                          |
| 410 | Invalid Merchant Configuration                                   |
| 411 | Merchant Account is Inactive                                     |
| 420 | Communication Error                                              |
| 421 | Communication Error with Issuer                                  |
| 430 | Duplicate Transaction at Processor                               |
| 440 | Processor Format Error                                           |
| 441 | Invalid Transaction Information                                  |
| 460 | Processor Feature not Available                                  |
| 461 | Unsupported Card Type                                            |
| 401 | onsupported odia Type                                            |
|     |                                                                  |